**سامانه فعالیتهای نوآورانه برای ثبت طرحهای پروپوزال نوآورانه و یا اخذ امتیاز دانشپژوهی پیشبینی شده است. قبل از ورود به سامانه پیشنهاد میشود روندنمای زیر را مطالعه و سپس اقدام فرمایید.**

**راهنمای تکمیلی)کار با سامانه( در سایت سامانه هم قابل دسترسی بوده و در صورت بروز مشکالت بعدی میتوانید به آن مراجعه نمایید**

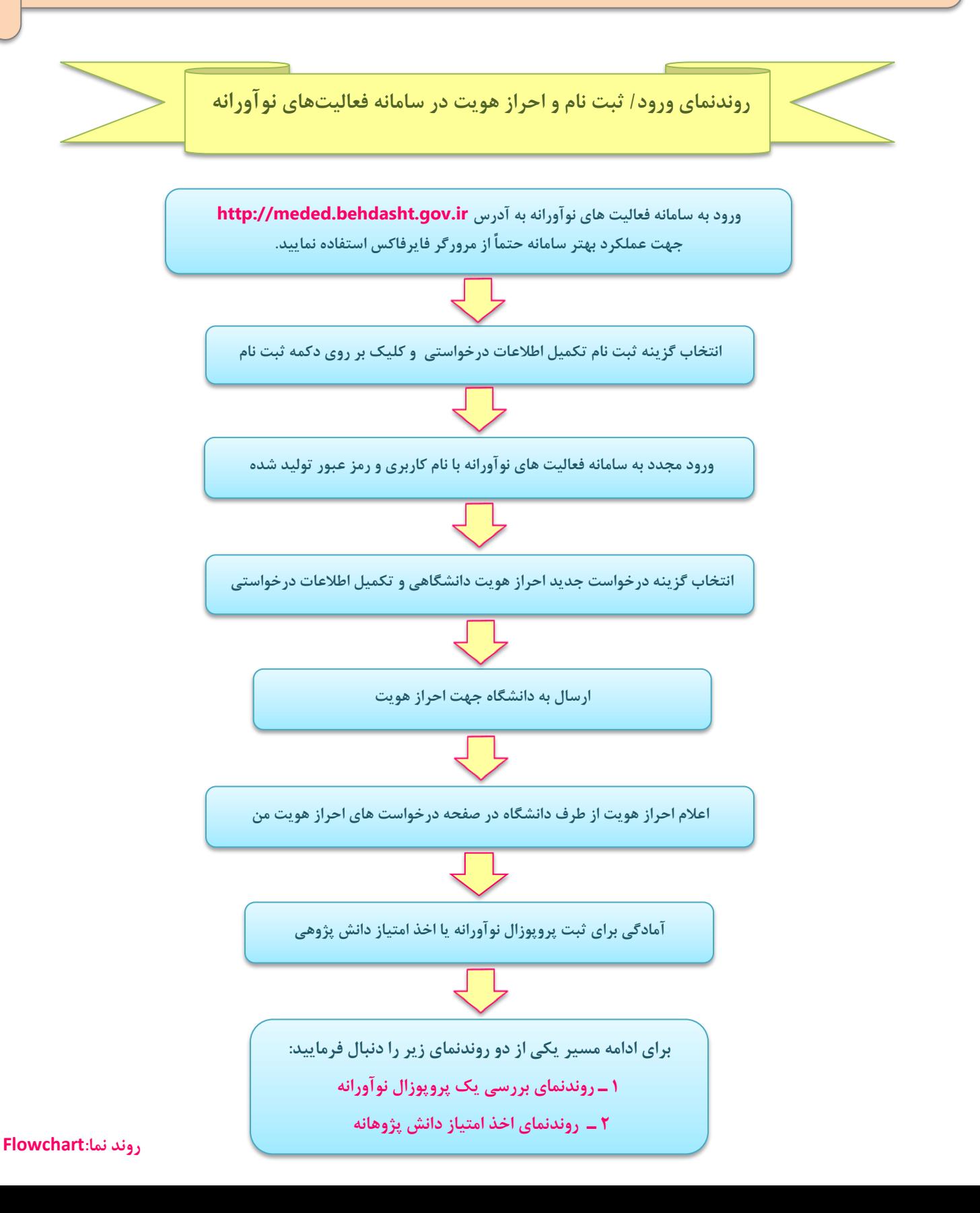